## **IMS XML, SOAP and Web Services Solutions**

**E41**

Shyh-Mei F. Ho

Senior Technical Staff Member

IMS e-business Architecture, SVL, IBM

shyhmei@us.ibm.com

technical conferenc

**Las Vegas, NV September 15 – September 18, 2003**

IBM Corporation 2003

## Agenda

- XML, SOAP and Web Services Overview
- Business Integration Challenge and Common Application Metamodel (CAM)
- WebSphere Studio Tooling
- IMS XML and Web Services Solutions
- Future Requirements

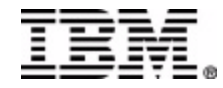

## XML Technology Overview

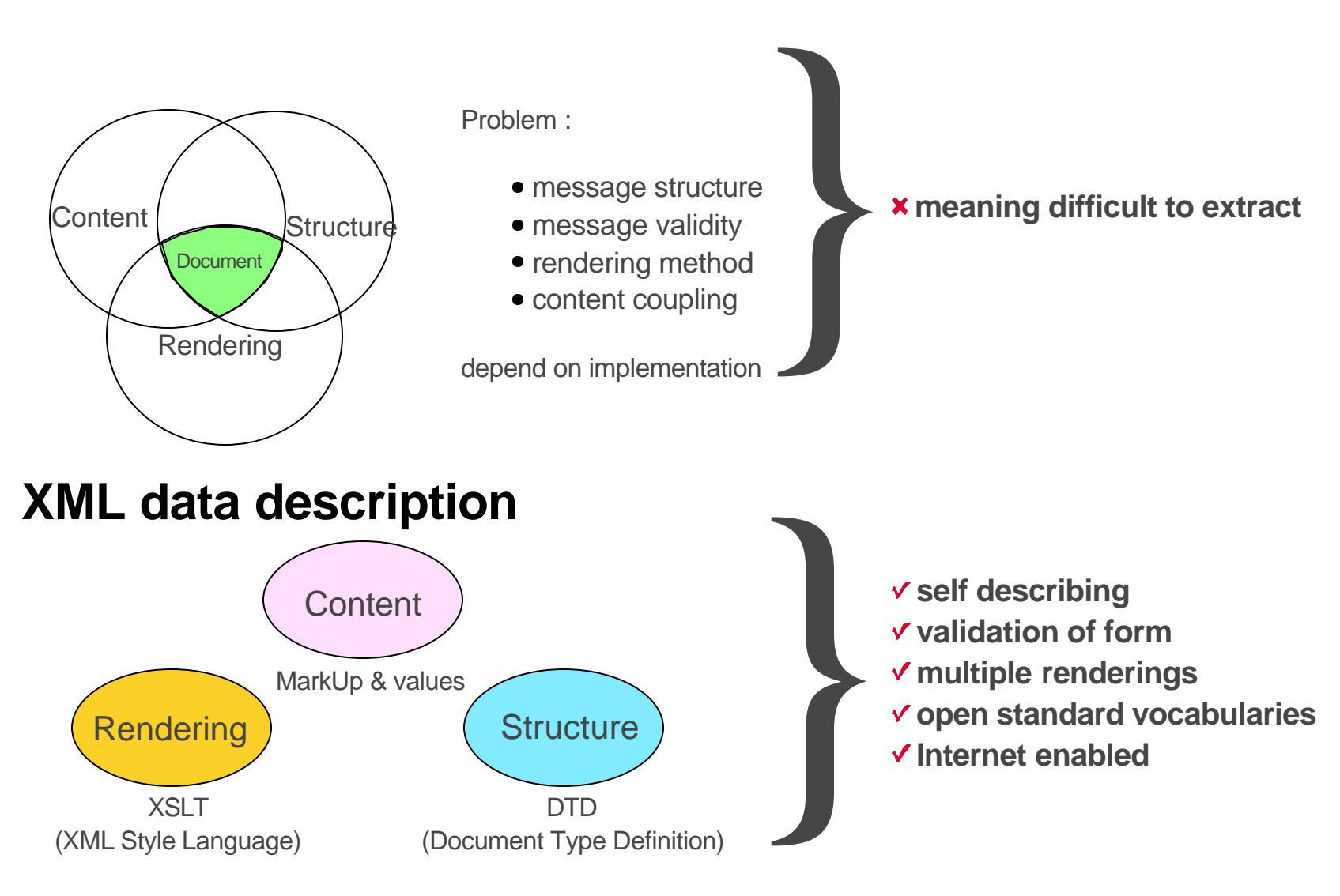

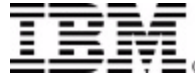

#### **The XML Opportunity**

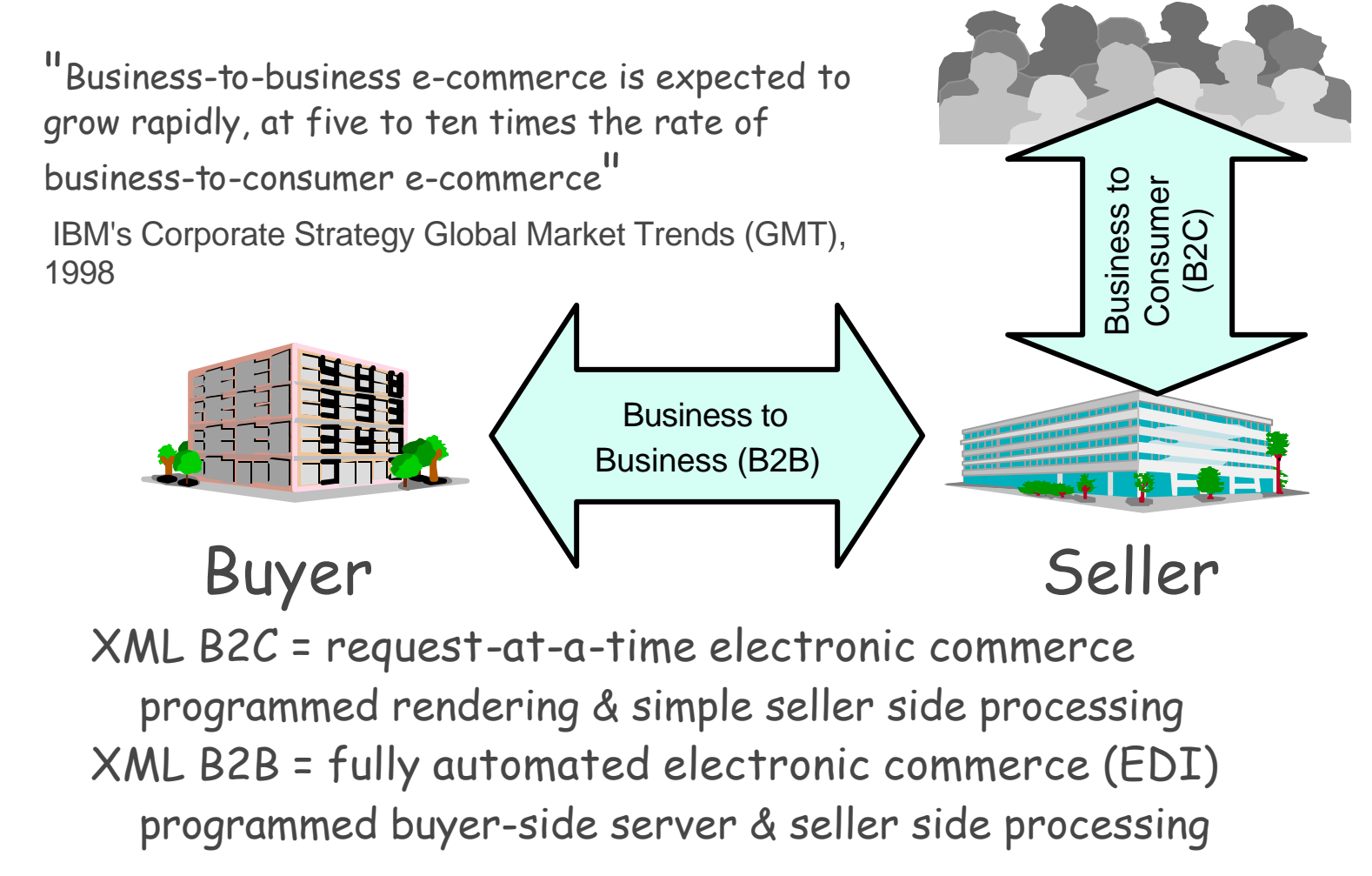

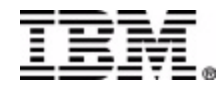

## What Is A "Web Service"?

- 1. Web service technology provides a 1. Web service technology provides a "virtual component model" for using components. "virtual component model" for using components.
- 2. When exploiting a Web service the supporting container 2. When exploiting a Web service the supporting container hides "middleware idiosyncrasies" like the underlying hides "middleware idiosyncrasies" like the underlying component model of the actual target component used, component model of the actual target component used, the invocation protocol etc. as far as possible. the invocation protocol etc. as far as possible.
- 3. Web service technology does *not* provide a new 3. Web service technology does *not* provide a new component model for implementing components.

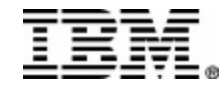

# Web Services – Basic Technologies

#### • **SOAP - Simple Object Access Protocol**

- an XML protocol to invoke a method on a server to execute a requested operation and get a response in XML
- request message is sent by service requestor; response message is sent by service provider

#### • **UDDI - Universal Description, Discovery, Integration**

- UDDI servers act as a directory of available services and service providers
- SOAP can be used to query UDDI for services

#### • **WSDL - Web Services Description Language**

- an XML vocabulary to describe service interface
	- using XML Schema to describe data types
- operational information about the service
	- service interface
	- implementation details
	- access protocol
	- contact endpoints

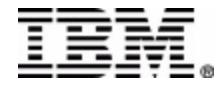

## Web Services Fundamentals

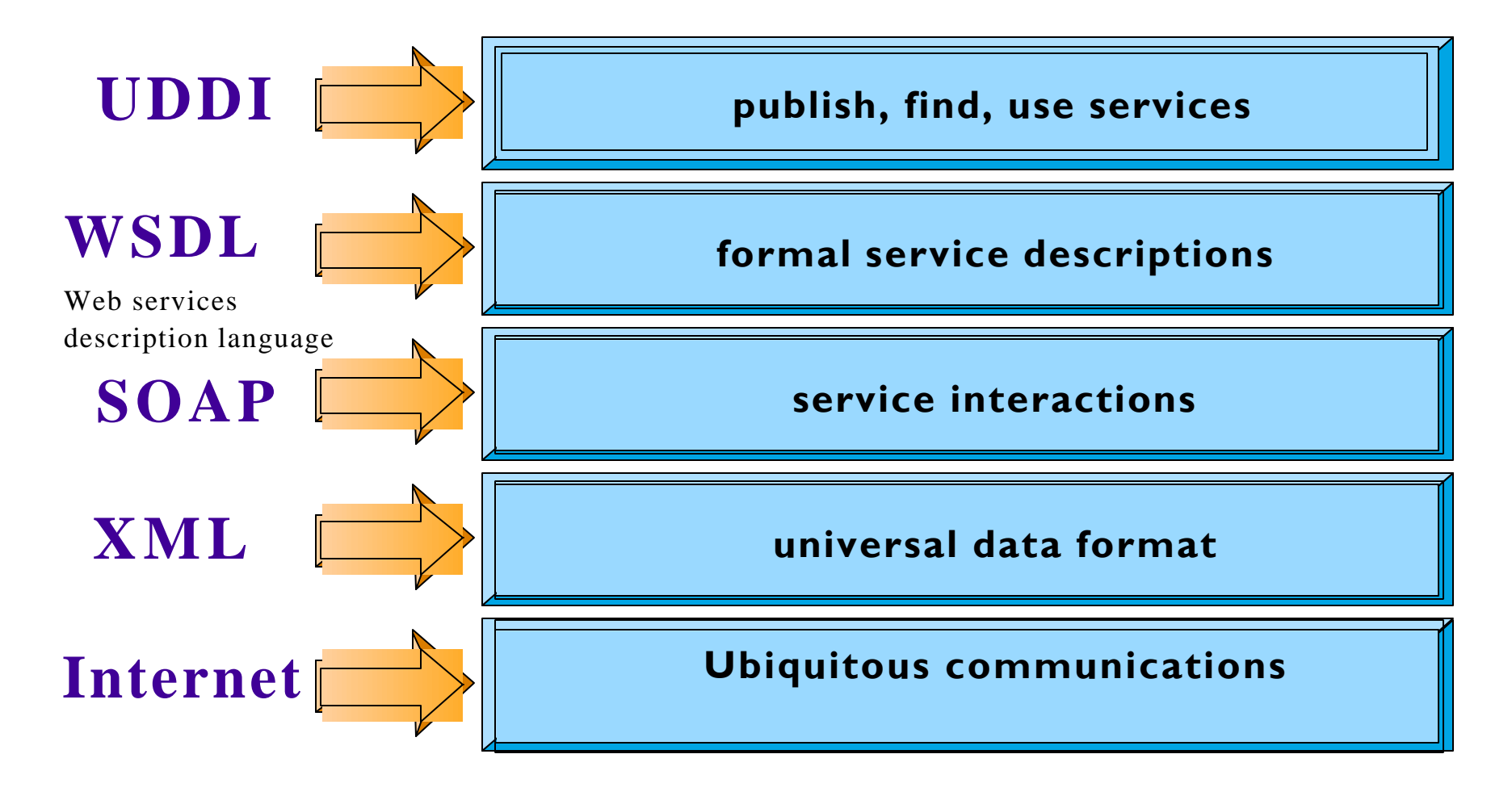

#### **Simple, Open, Broad Internet Support**

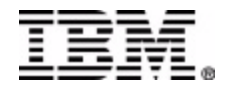

# SOAP Message Structures

- Request and Response messages
	- Request invokes a method on a remote object
	- Response returns result of running the method
- SOAP defines an "envelope"
	- "envelope" wraps the message itself
	- message is a different vocabulary
	- namespace prefix is used to distinguish the two parts SOAP

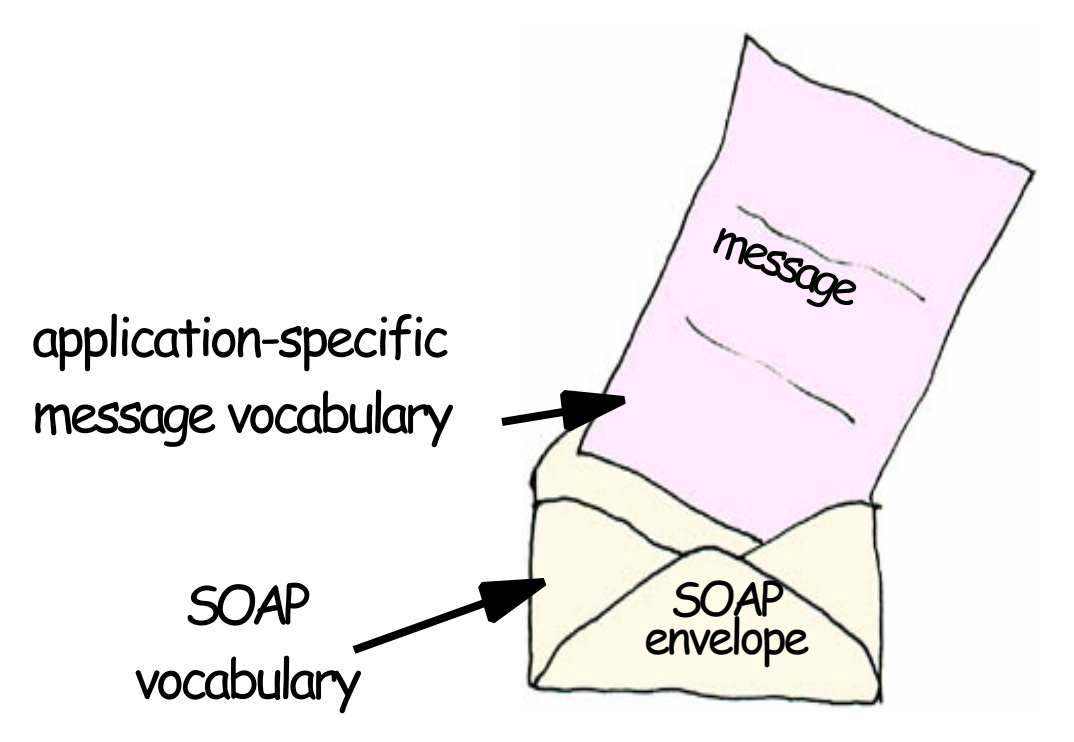

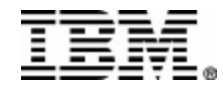

## A SOAP Request Message

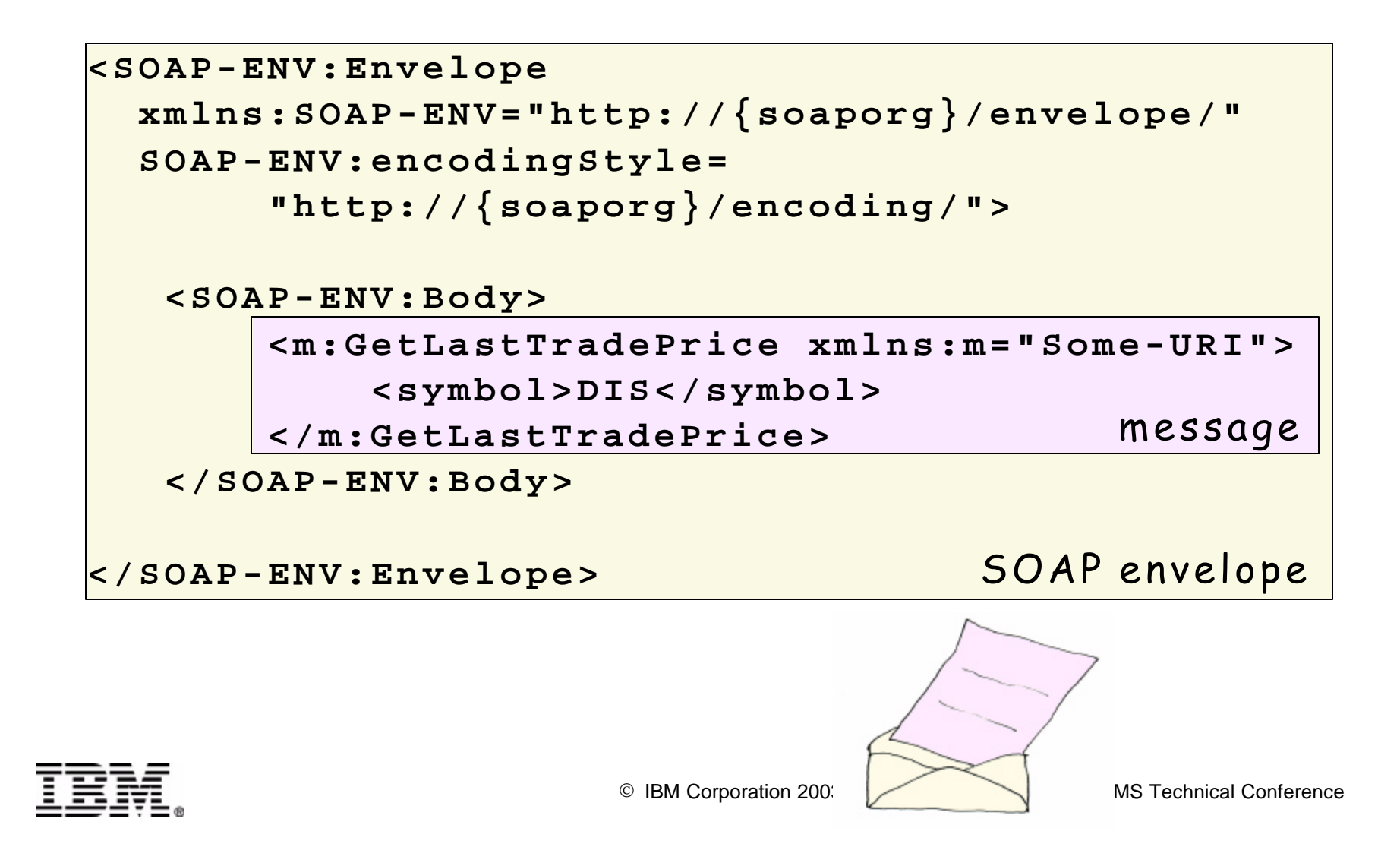

## A SOAP Response Message

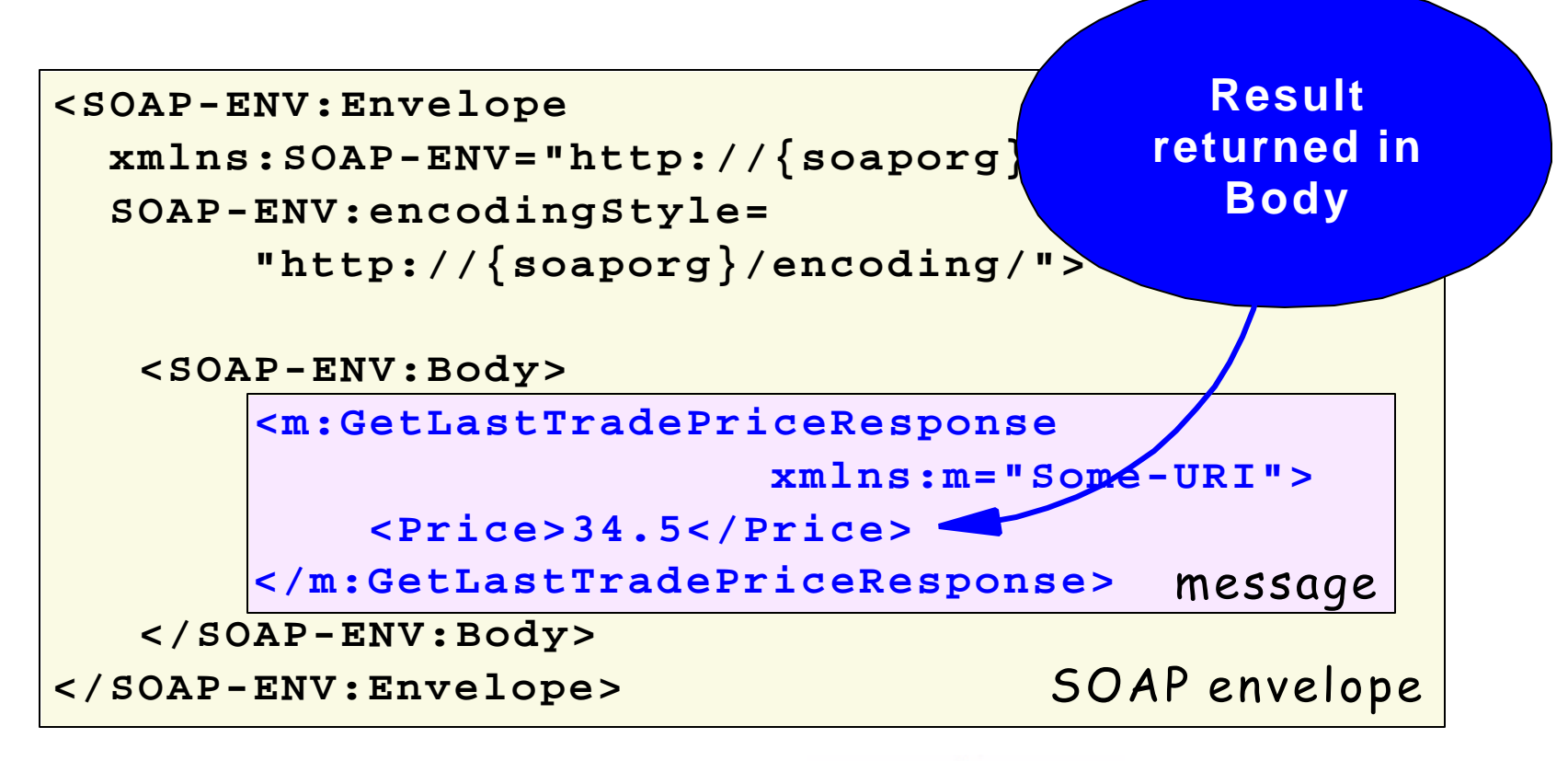

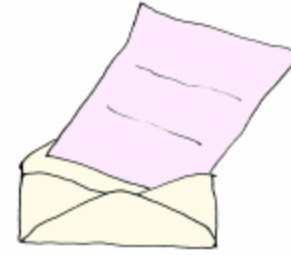

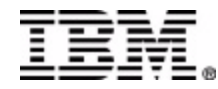

### **Business Integration Challenge**

#### **AThe Challenge**

- **Simplify access to existing backend systems**
- **Seamlessly integrate distinct enterprises**

#### **AIBM's Innovative Solution**

- Common Application Metamodel (CAM) defines a metadata interchange for accessing enterprise applications
- CAM allows development of tools that analyze existing enterprise applications and describe applications as metadata in a format that can be exchanged among tools ßCAM simplifies business integration for invoking and translating application information
	- facilitates data translations from one language and platform domain into another
- **•CAM enables Web services (WSDL) for enterprise applications**
- ßCAM is OMG (Object Mangement Group) marketplace standards for EAI (Enterprise Application Integration)

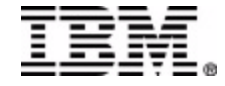

### **CAM and IBM Enterprise Tooling**

A CAM is a standards based technology that has already been **adopted in the parts of IBM WebSphere Studio Tools to enable enterprise connectivity and Web services**

- ßUnderpinning for connectors and adapter tools that perform transformations and connections
- **Based on CAM, IBM is building the next generation WebSphere** Studio tool suite for B2B applications
	- <sup>ƒ</sup>WebSphere Studio Application Developer Integration Edition (WSAD-IE)
	- <sup>ƒ</sup>WebSphere Studio Enterprise Developer (WSED)
	- <sup>ƒ</sup>WebSphere MQ Integrator (WMQI)
- **IMS Java tool (DLIModel Utility) is also based on CAM**

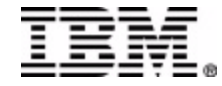

### **CAM and Tools Development**

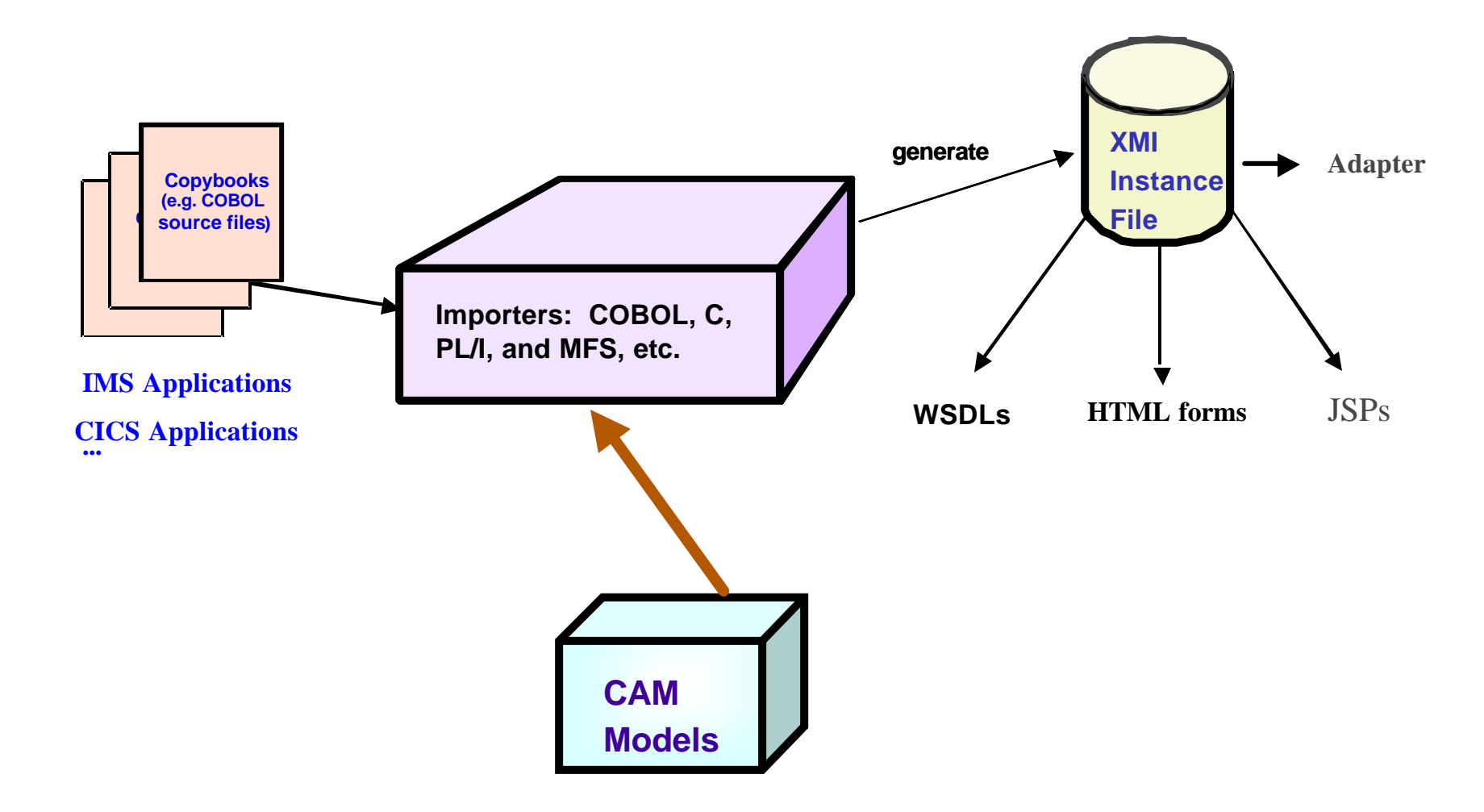

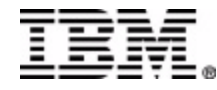

### **WebSphere Studio Tooling Platform**

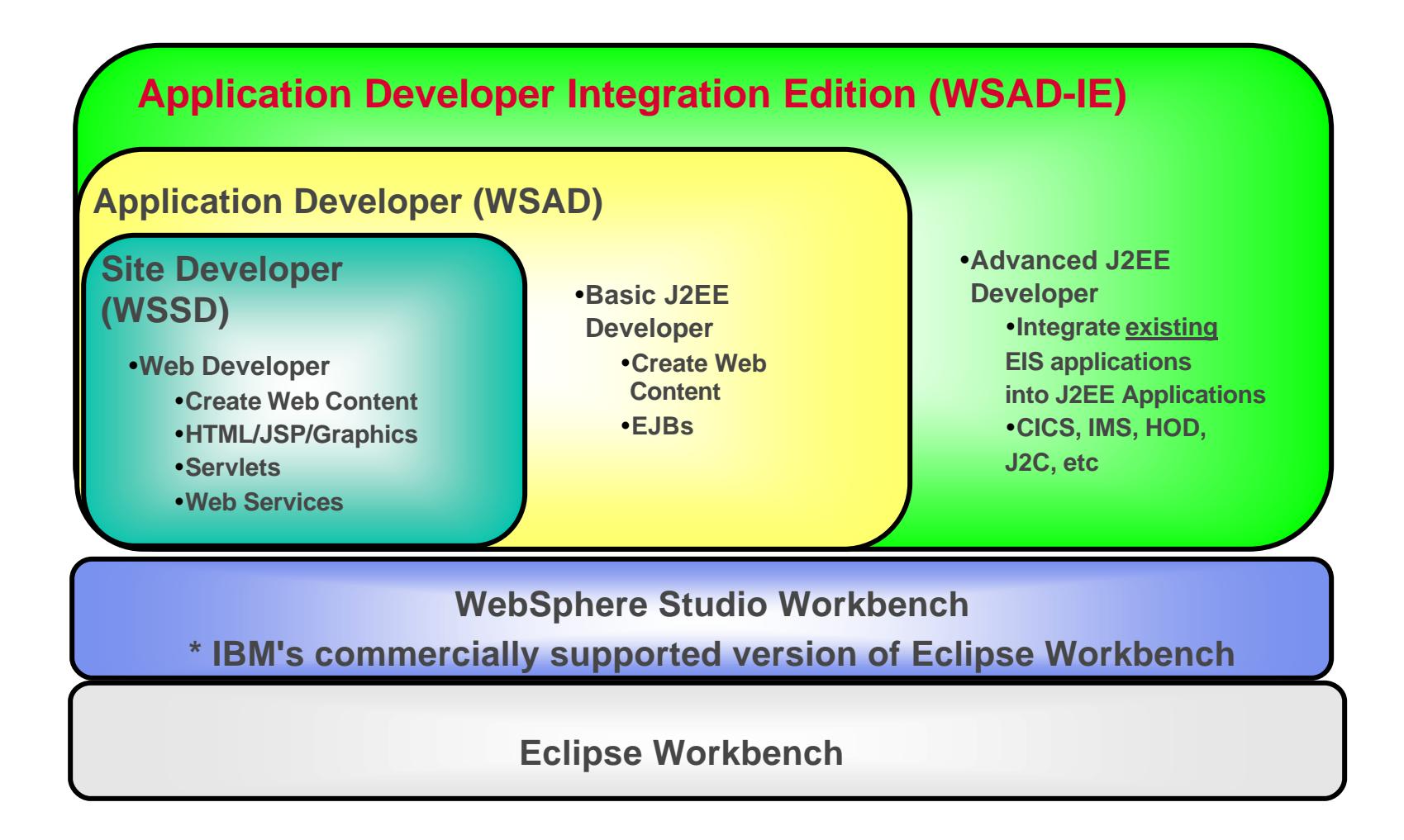

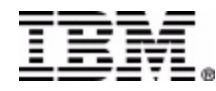

#### **IBM WebSphere Studio Application Developer**

*Integration Edition for Linux and Windows, V5*

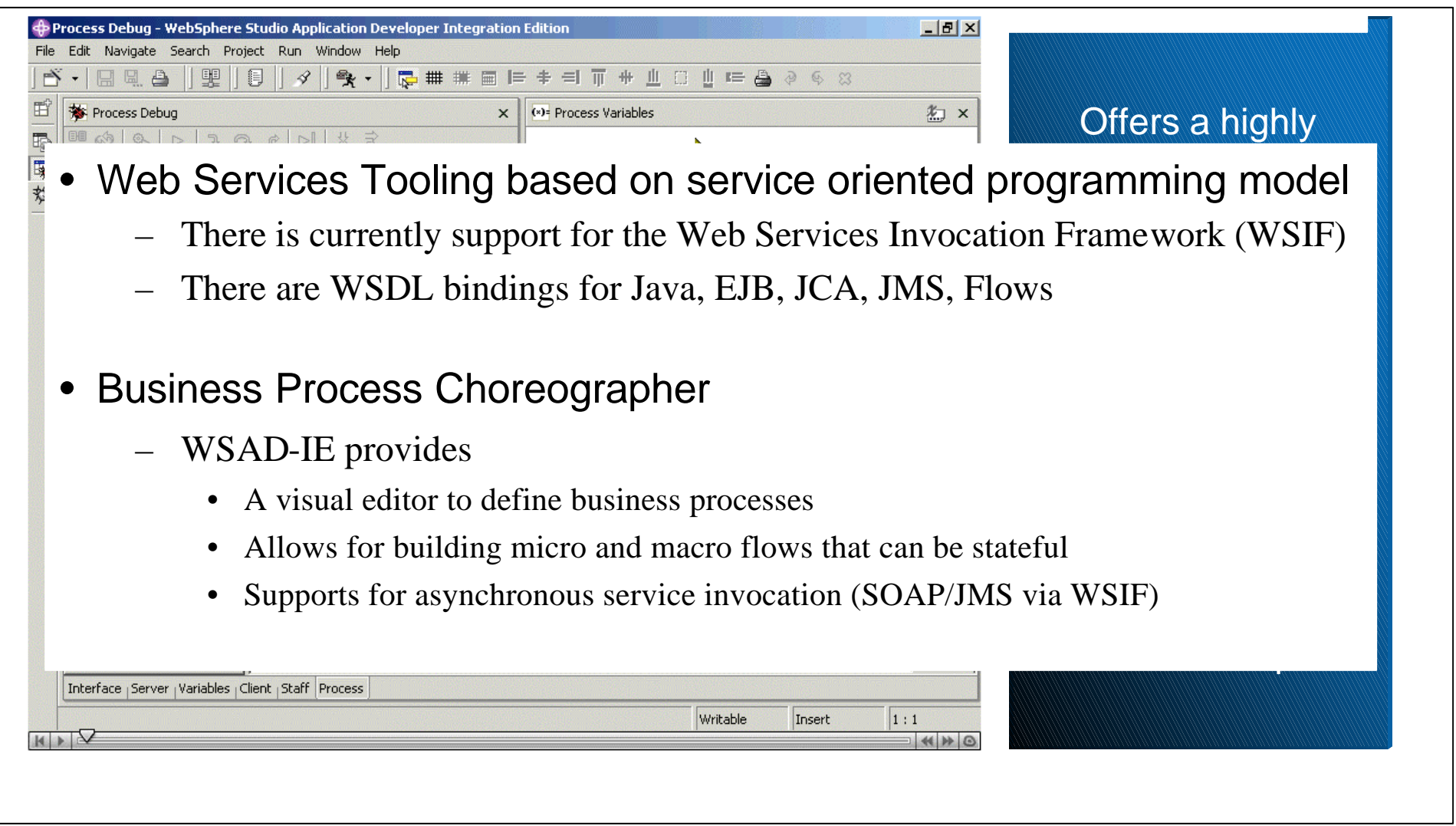

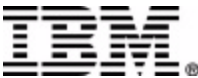

#### **Web Services Invocation Framework**

*"WSIF enables developers to interact with abstract representations of WSDL descriptions instead of working directly with the SOAP APIs. With WSIF, developers can work with the same model regardless of how the Web service is implemented and accessed."*

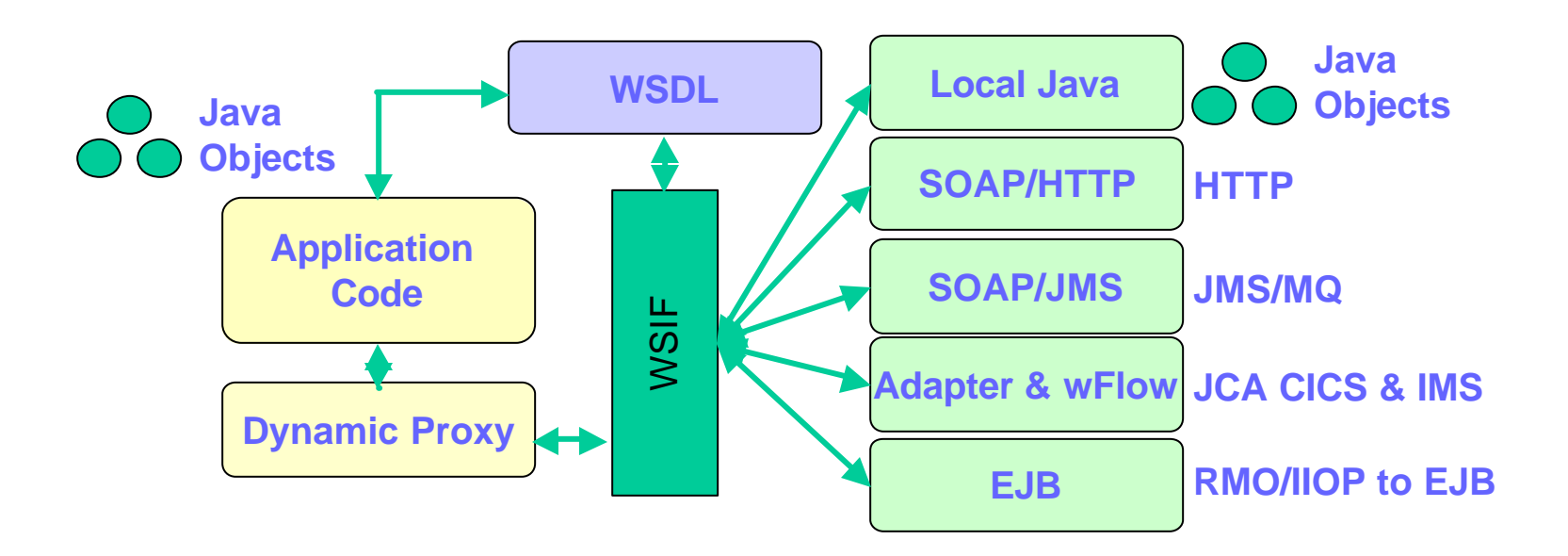

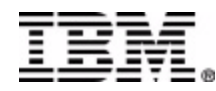

#### **WebSphere Studio Tooling Platform**

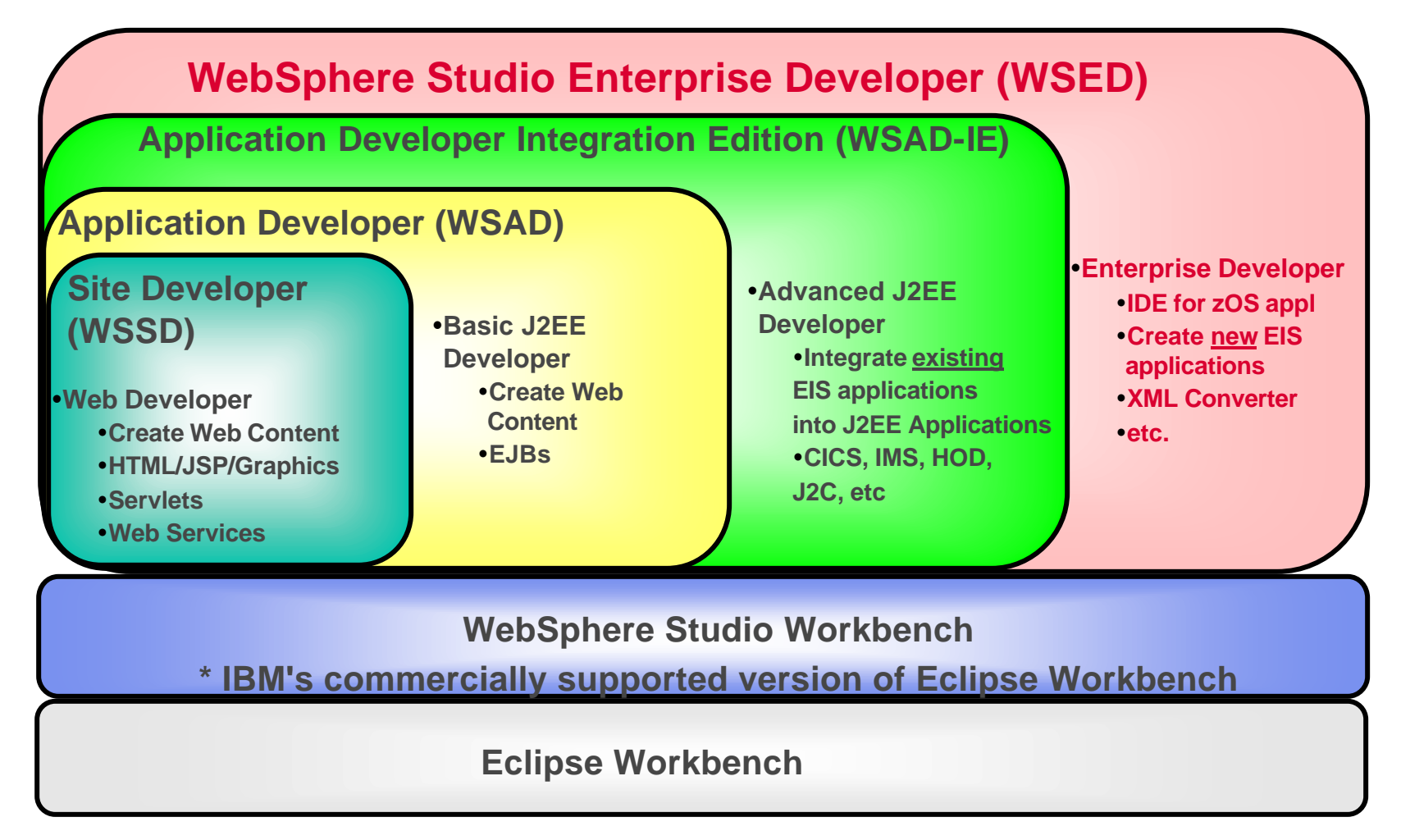

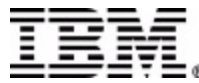

### **WSED and XML Converters**

#### **AWSED is WSAD-IE plus**

- ► IDE for zOS traditional applications
- ► XML converter tools based on **CAM** models for supporting COBOL and PL/I XML
- ► V5.0: Generated XML Converter for COBOL
	- –Inbound XML Converter
		- use XML PARSE verb of the new Enterprise COBOL V3.1
		- compiler to parse incoming XML messages
		- convert parsed messages to COBOL byte streams
	- –Outbound XML Converter
		- convert output COBOL byte streams to XML messages
- ƒFuture: XML Converter for PL/I

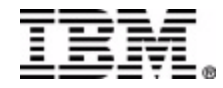

### How WSED Generates Message Adapter

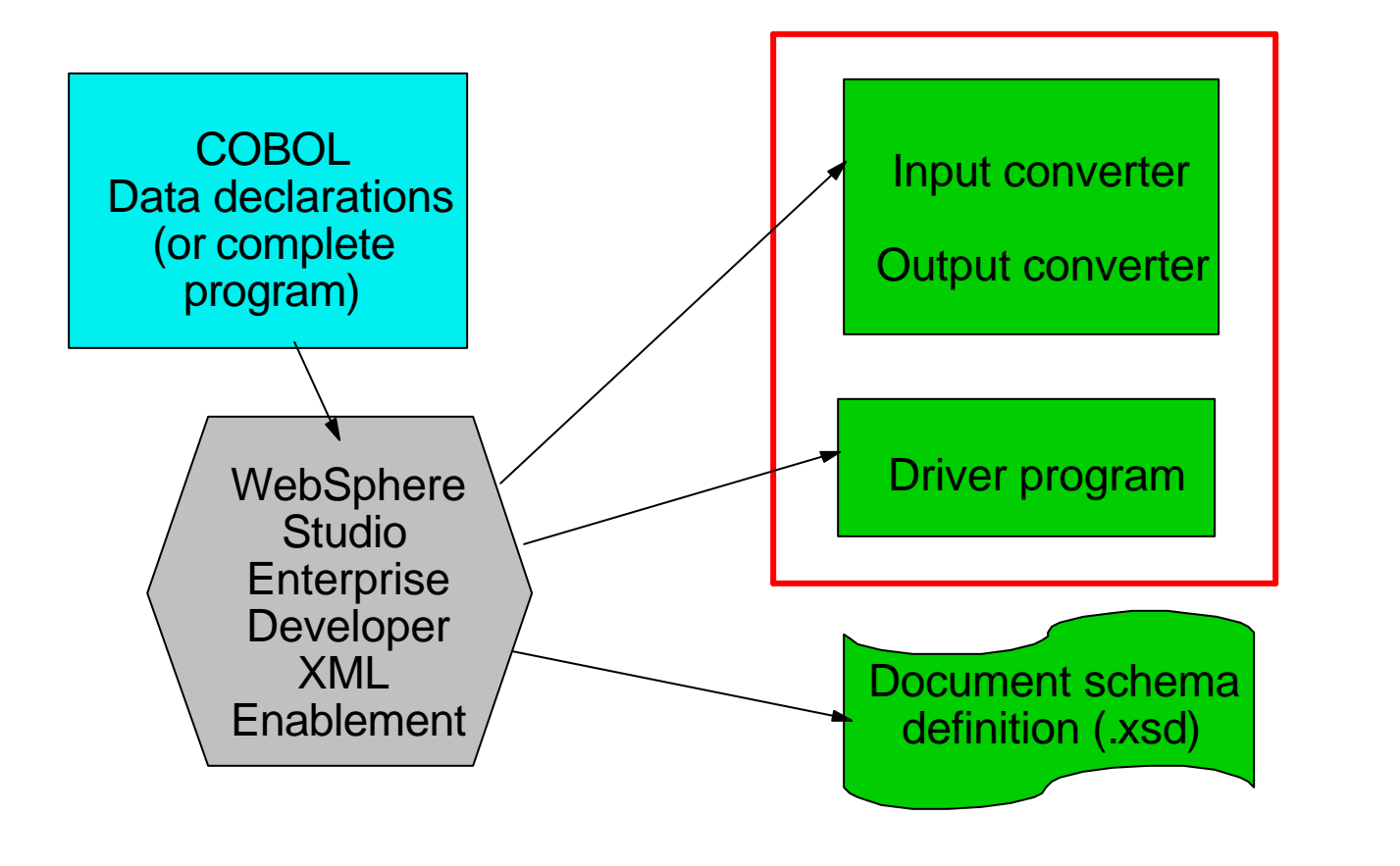

WSADIE generates WSDL

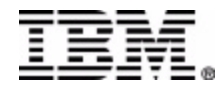

## XML Converters

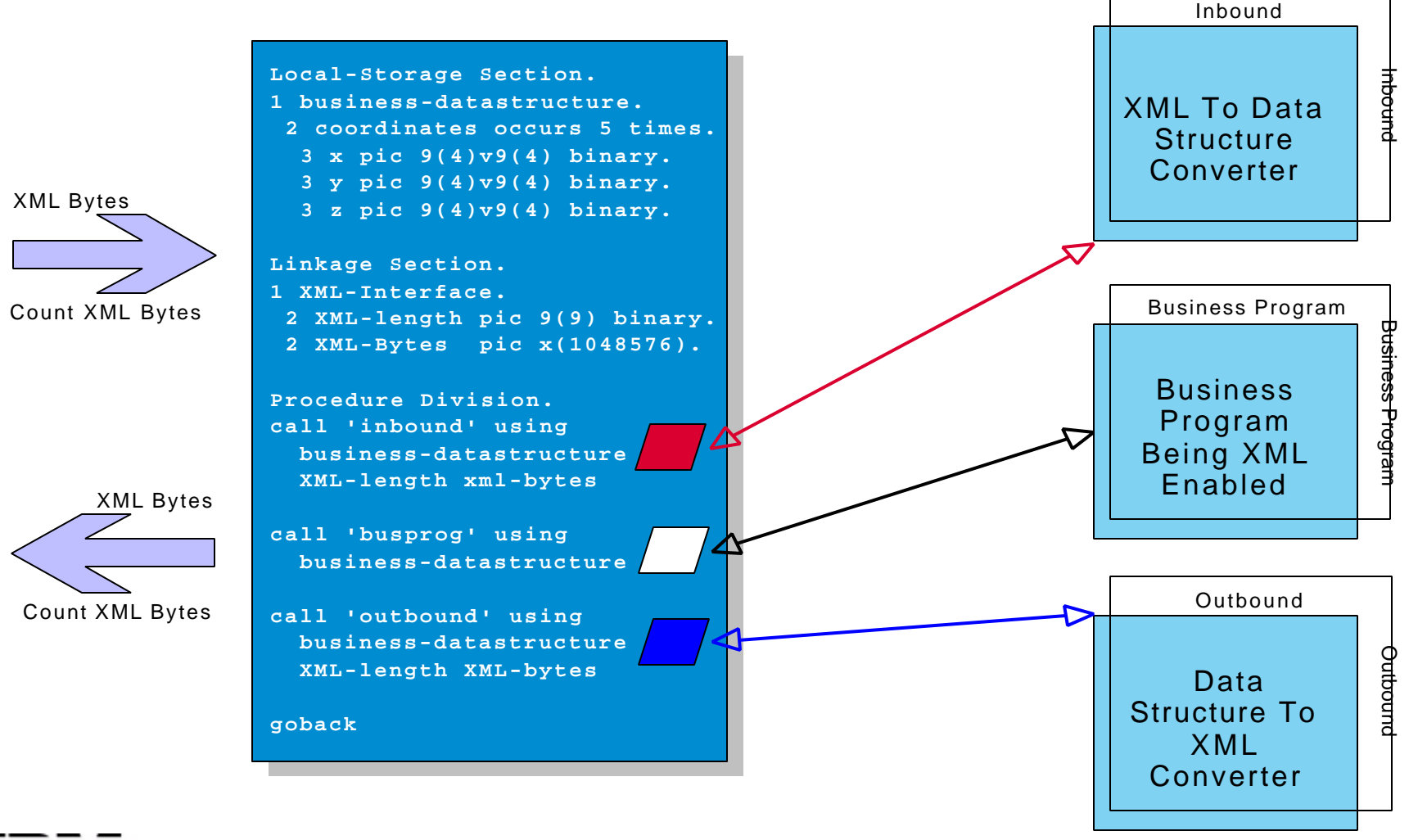

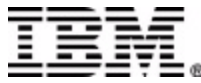

### **IMS XML and Web Services Solutions**

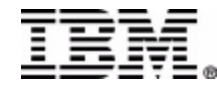

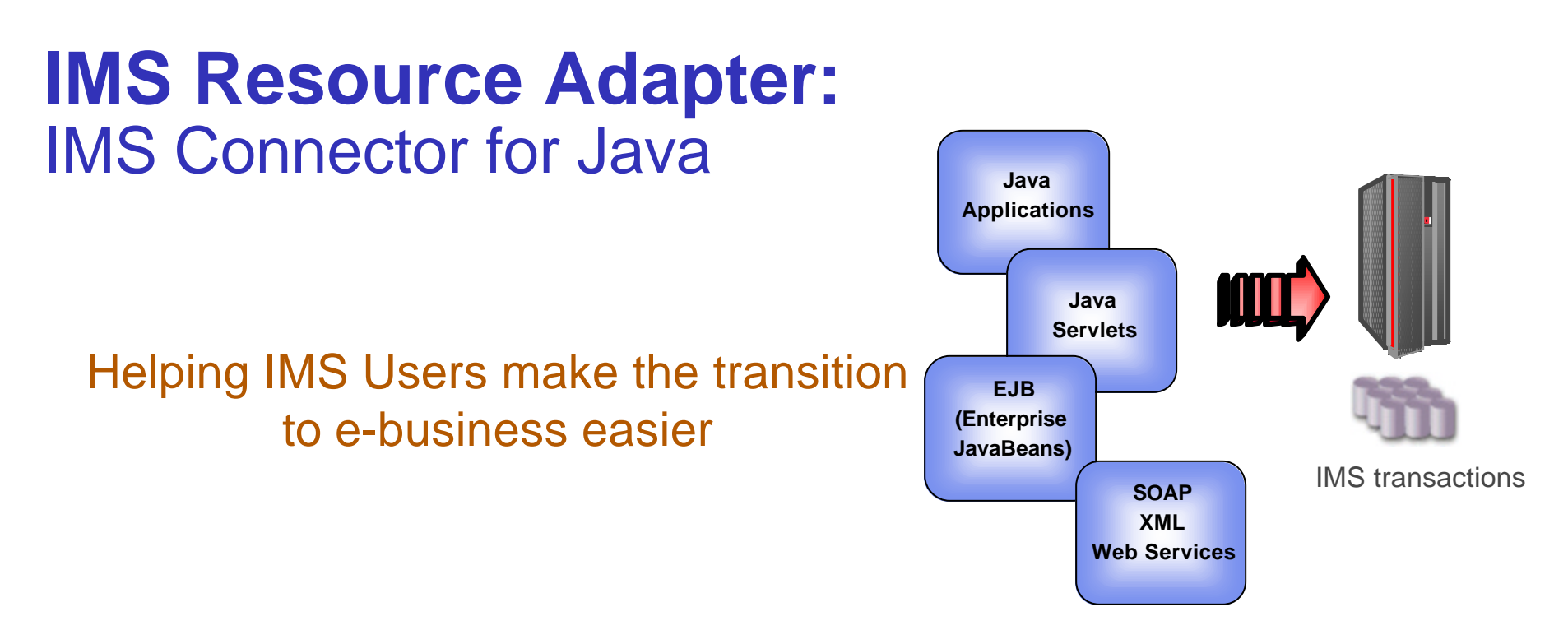

A One of the IBM e-business Connectors (also called **WebSphere Resource Adapters)** 

A Consists of Java components and class libraries which **allows Java applications (Java servlets, Enterprise JavaBeans), or SOAP clients to submit IMS transactions via IMS Connect**

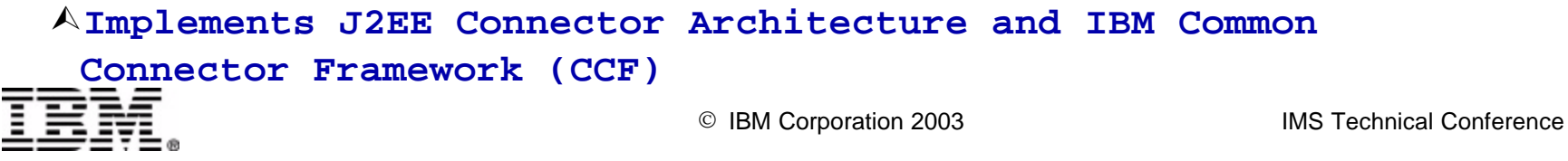

#### **IMS Connect**

#### A **Capability**

- ƒ**Provides High Performance TCP/IP or local access to IMS applications**
- ƒ**Provides e-business access to IMS applications**
- ƒ**Provides flexible communications and workload balancing** 
	- –through OTMA (Open Transaction Manager Access) and exits
- ► Separately managed address space with **command interface**

#### A Benefits and Value

- ƒ**Supports TCP/IP sockets access to IMS transactions and commands**
- ƒ**No requirement to modify existing IMS transactions**
- ƒ**Provides a general purpose and structured interface**
	- For the IMS Connector for Java clients
	- For user-written clients

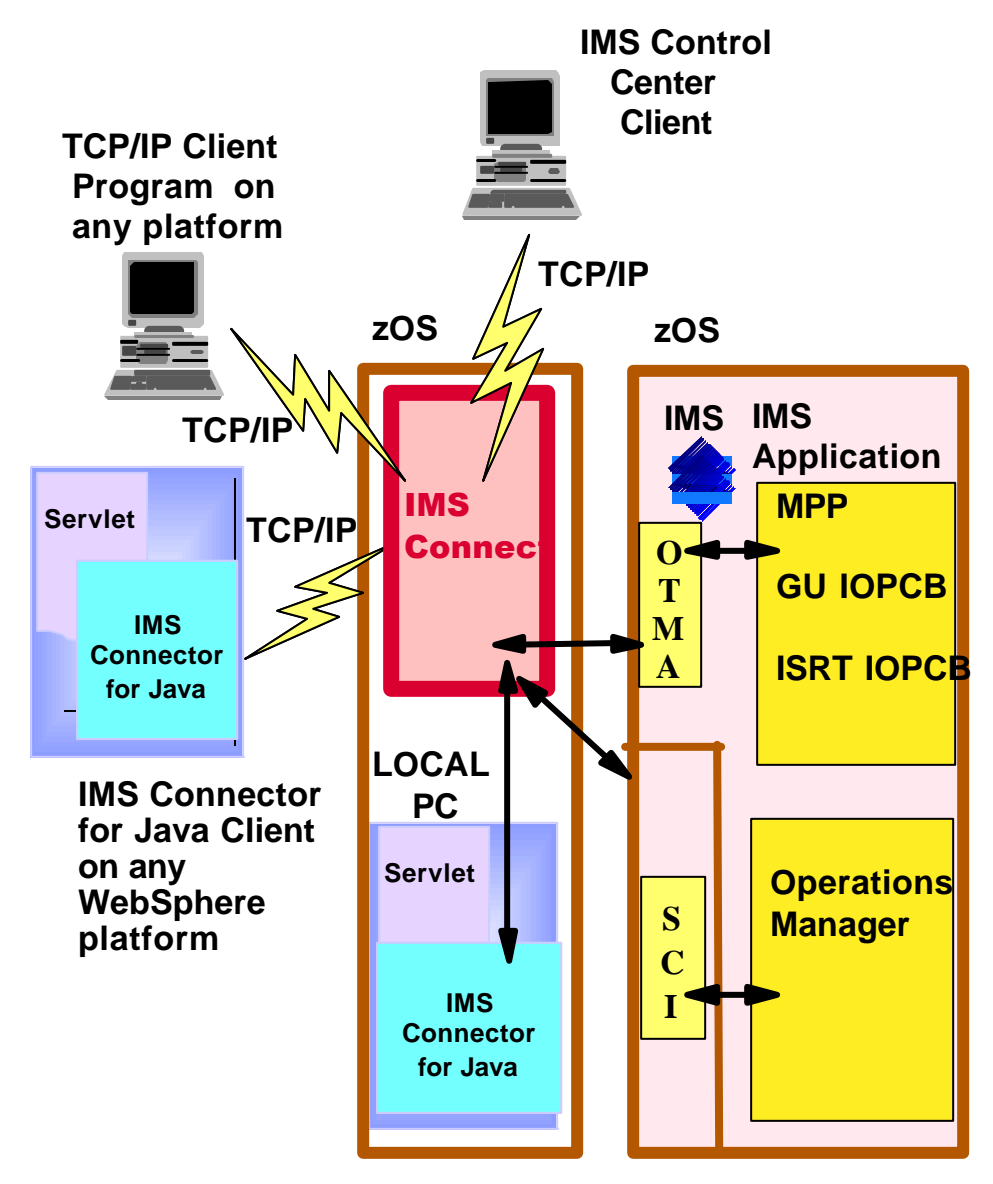

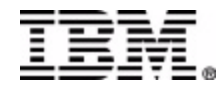

IBM Corporation 2003 IMS Technical Conference

### **IMS Transaction and Web Services**

A Web services are the next step in the evolution of the WWW and allow **programmable elements to be placed on web sites where other can access in distributed behaviours**

Ÿ**Transform IMS applications into Web Services using WebSphere Studio** 

**Application Developer Integration Edition (WSAD-IE) and WebSphere Application Server (WAS)**

**IMS COBOL and C applications** 

 $\triangleright$  WSAD-IE 4.1

<sup>ÿ</sup>WASEE 4.1 & WAS zOS 4.0.4

**IMS MFS-based applications** 

 $W$ SAD-IE 5.0

 $\rightarrow$  WASEE 5.0 & WAS zOS 5.0

**-IMS PL/I applications (direction)** 

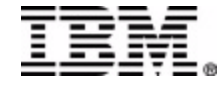

#### **IMS & CAM & WSAD-IE 4.1 and 5.0**

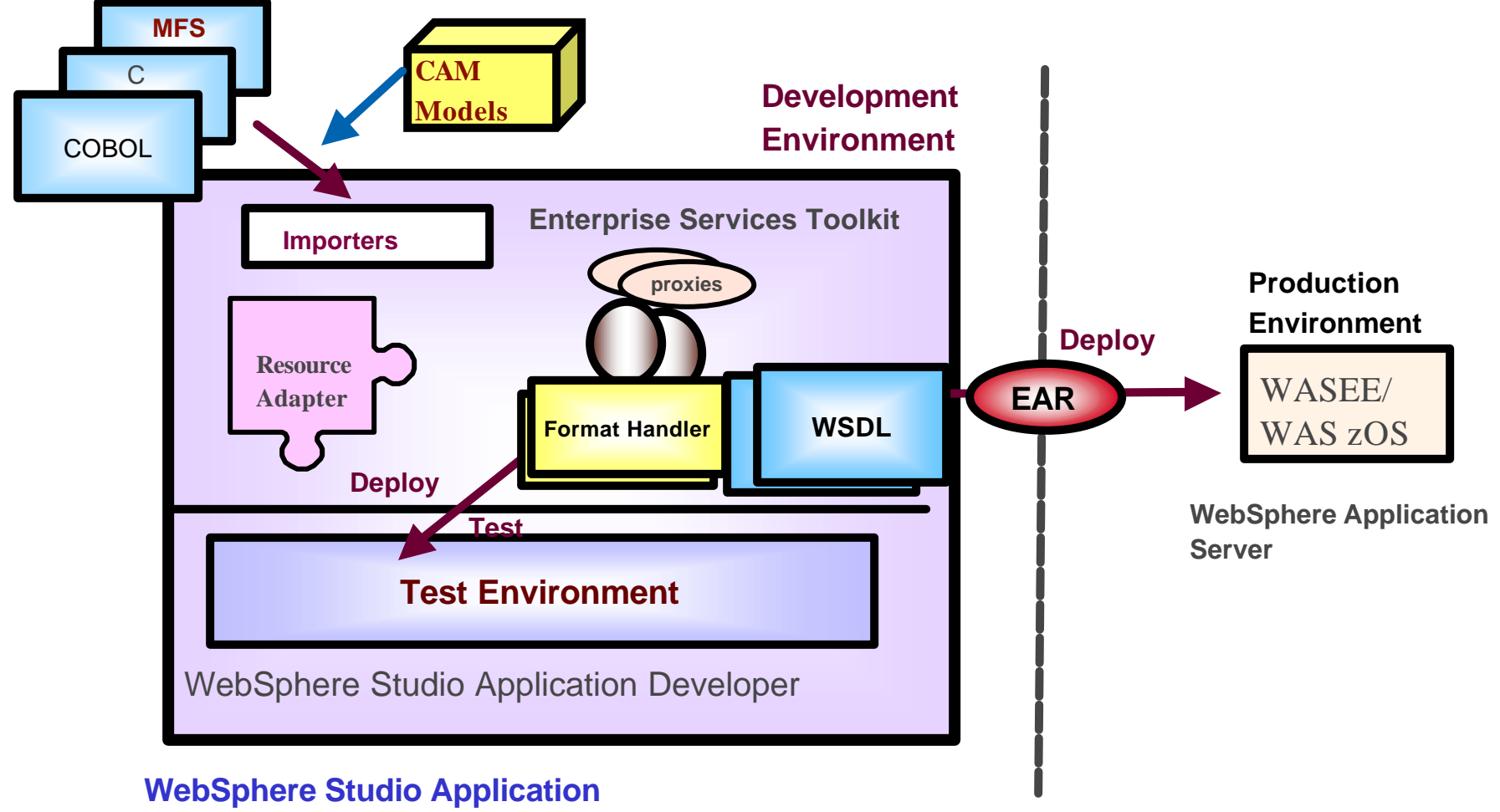

#### **Developer Integration Edition (WSAD-IE)**

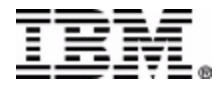

### **IMS Web Services & WASEE**

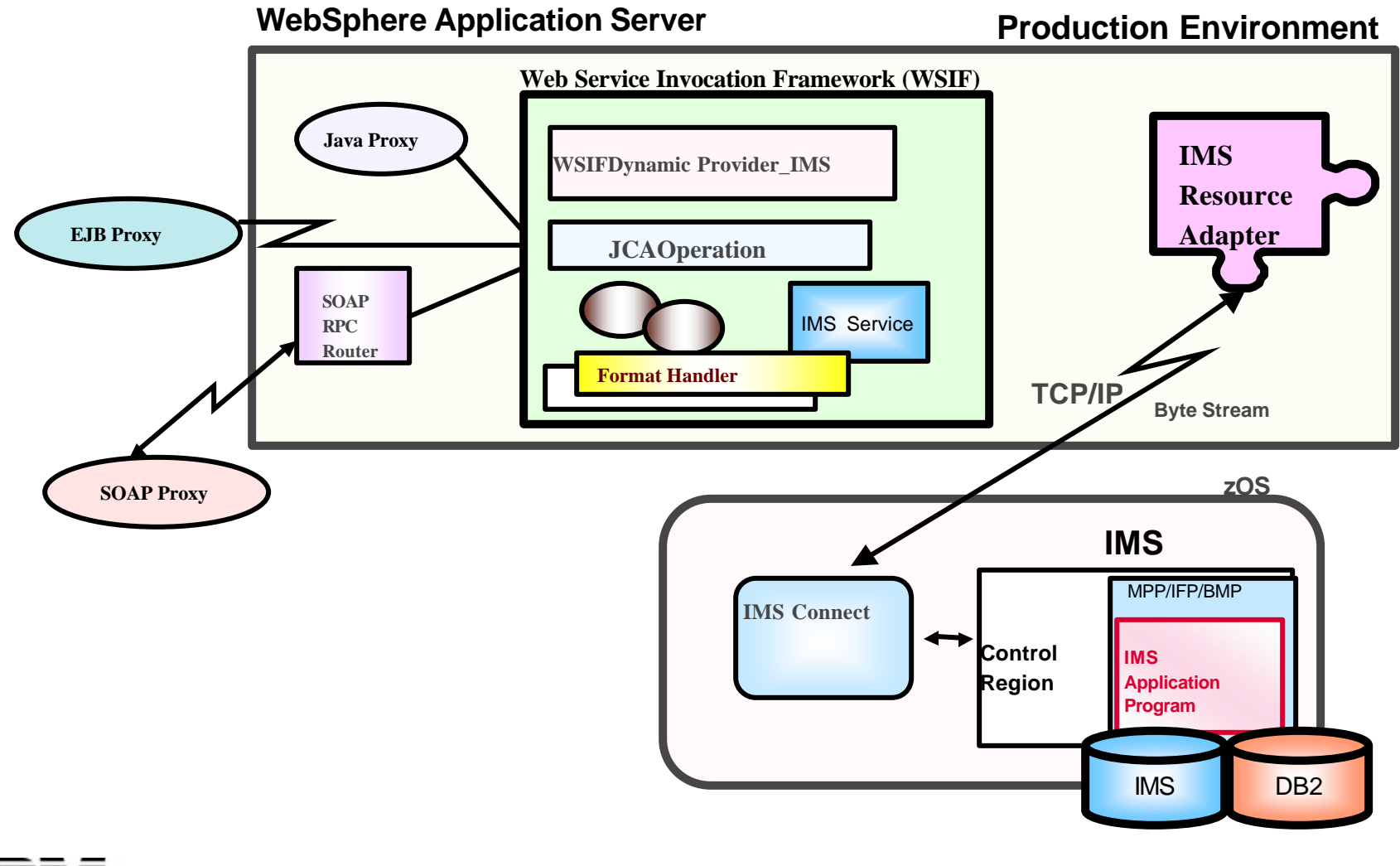

### **IMS Transaction and XML**

ÿ**Send and receive XML documents to and from IMS transaction applications - Processing XML documents inside IMS applications**

**•Transaction code must be EBCDIC** 

**New IMS Java applications** 

►use XML Toolkit for OS/390

- **New or modified IMS COBOL and PL/I applications** 
	- <sup>ƒ</sup>use XML parsers for COBOL and PL/I
	- <sup>ƒ</sup>parse incoming XML documents
	- ► XML generation for both input and output XML documents

• XML Converter for COBOL (WSED 5.0) • XML Converter for PL/I (direction)

#### ÿ**IMS database - future direction**

**-IMS XML storage** 

ÿ**Operations Manager**

ßCommand responses in XML

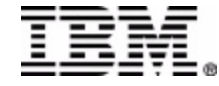

#### **IMS XML Enablement using WSED**

**zOS** 

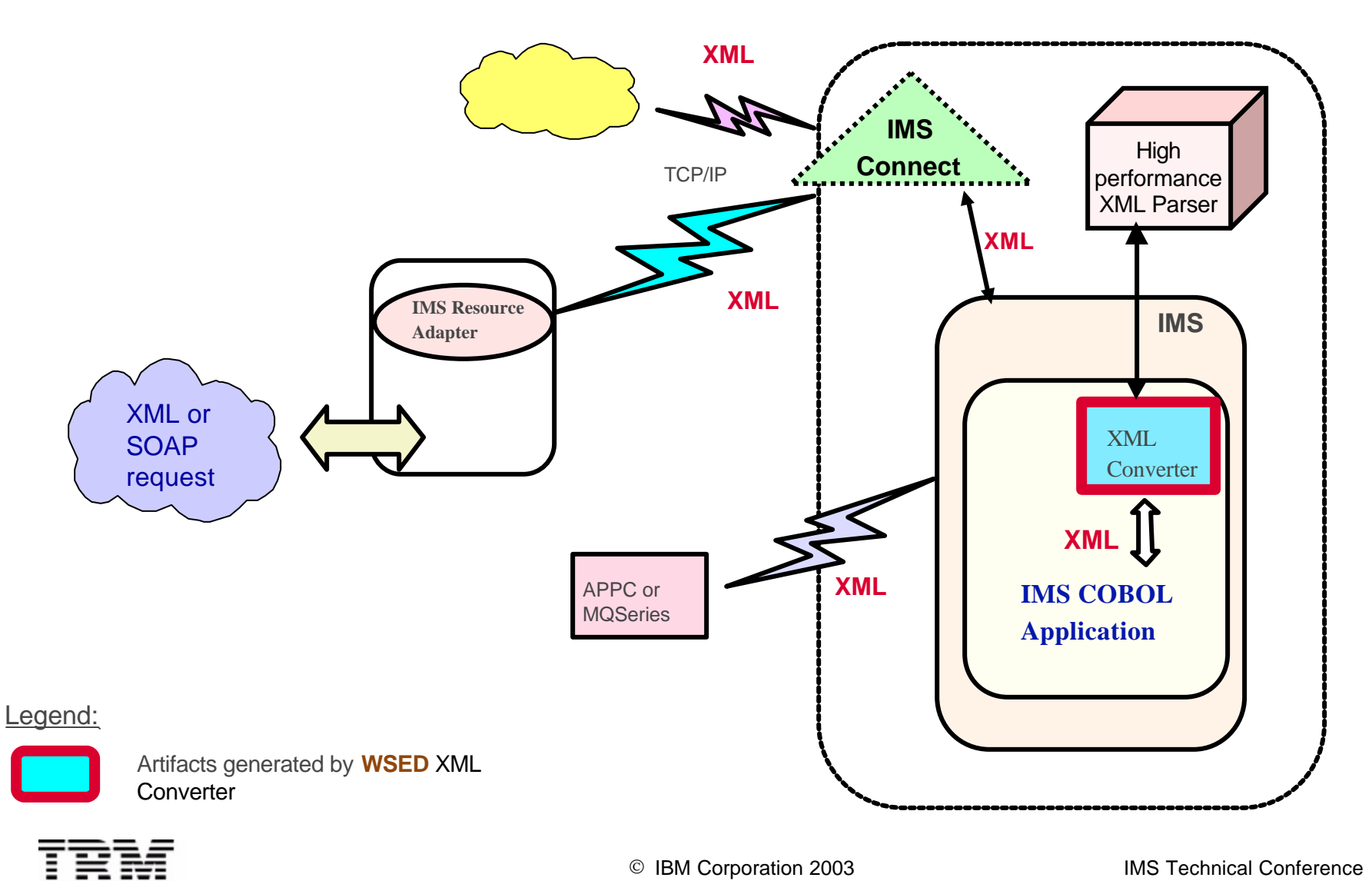

#### **Requirement: XML Processing in IMS; Enable existing IMS applications to send and receive XMLs**

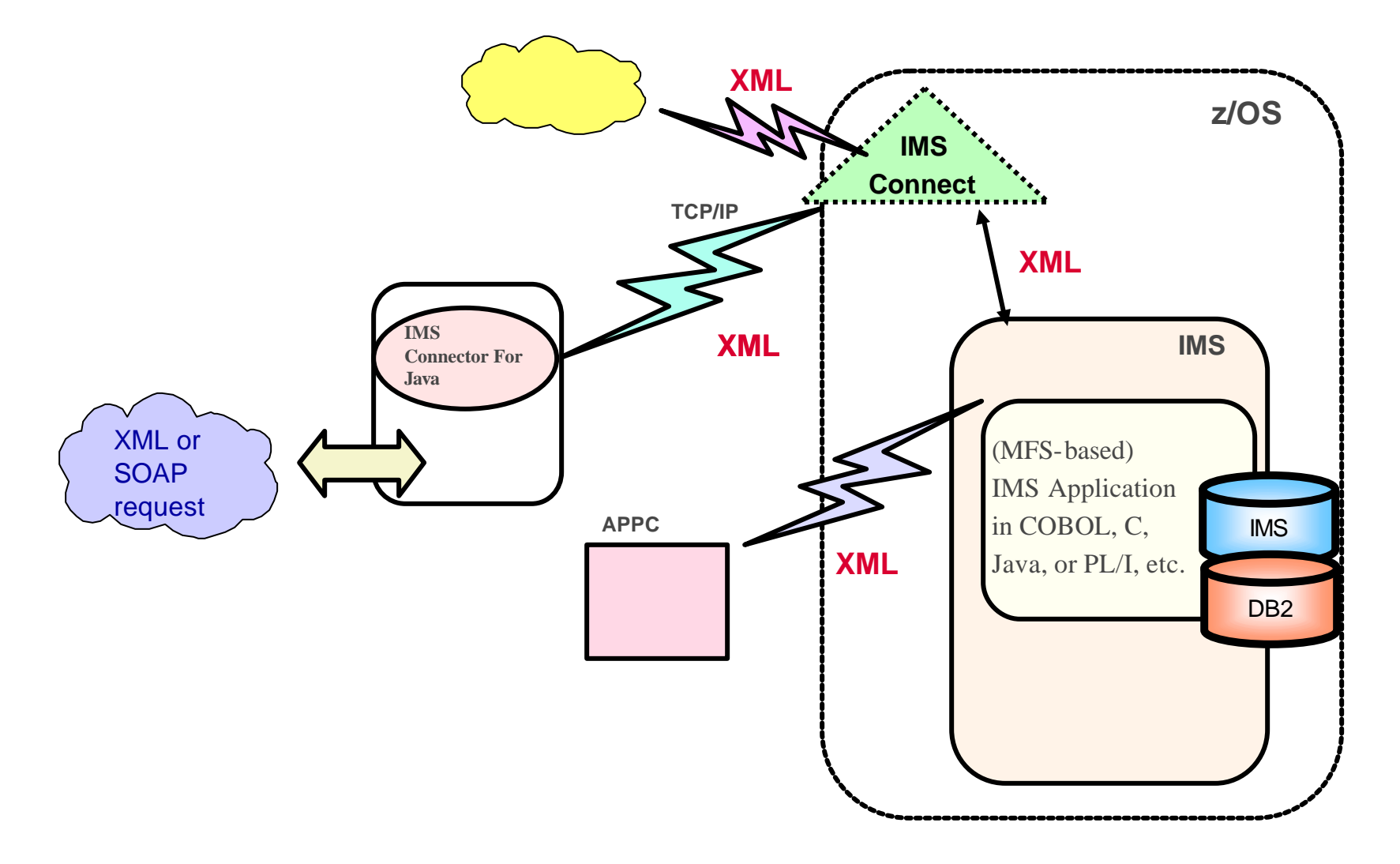

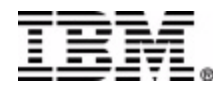

### **Requirement: XML Processor in IMS Connect**

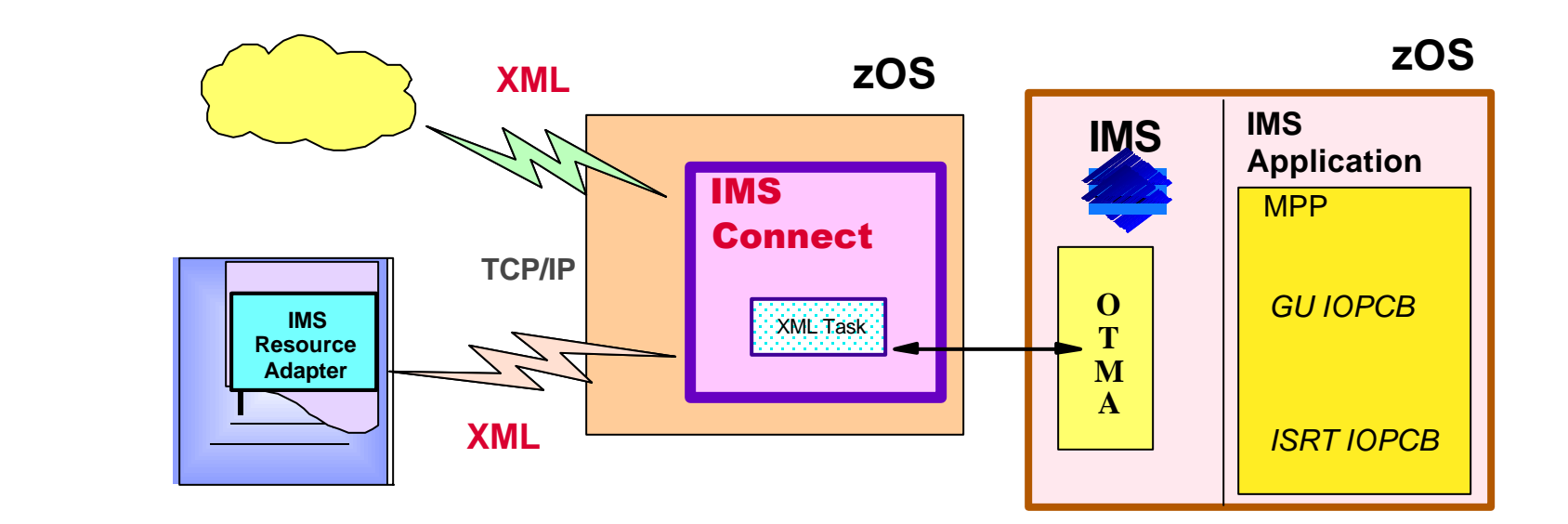

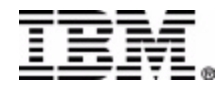

## **Requirement: IMS SOAP Gatev**

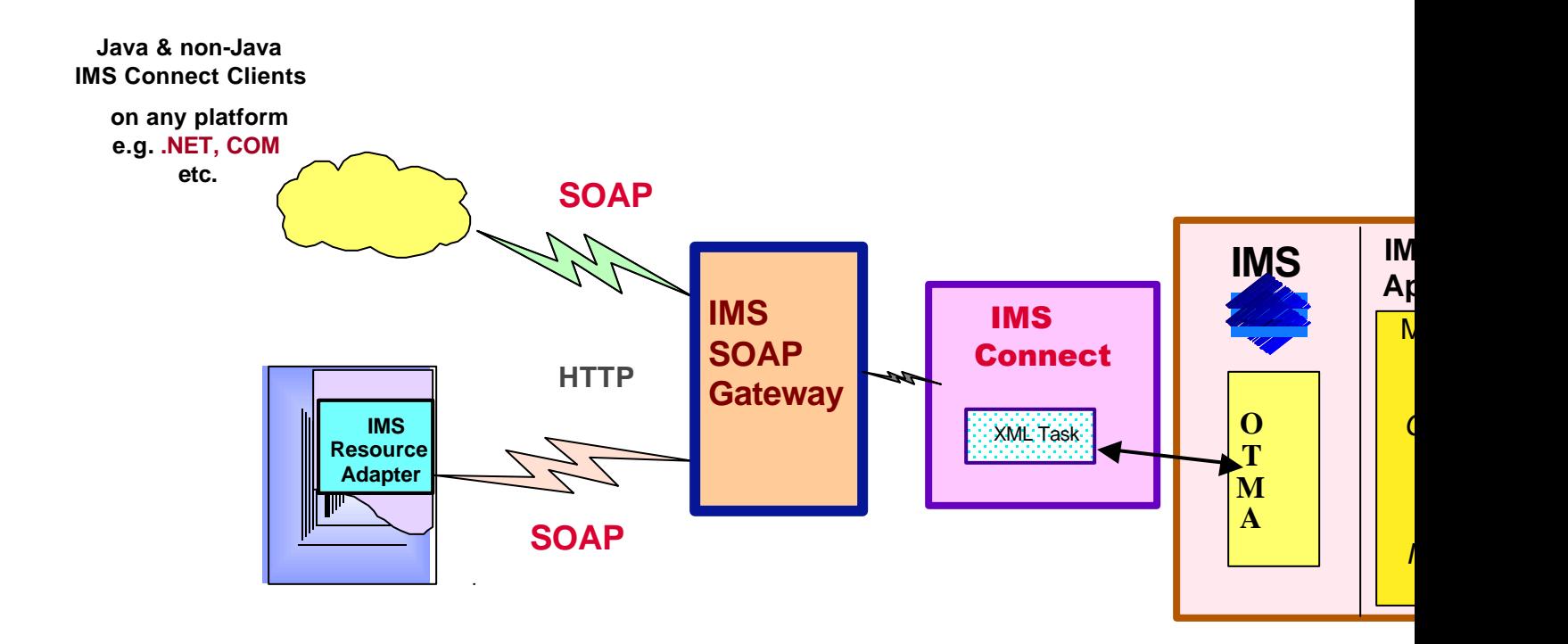

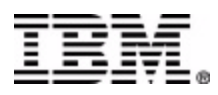